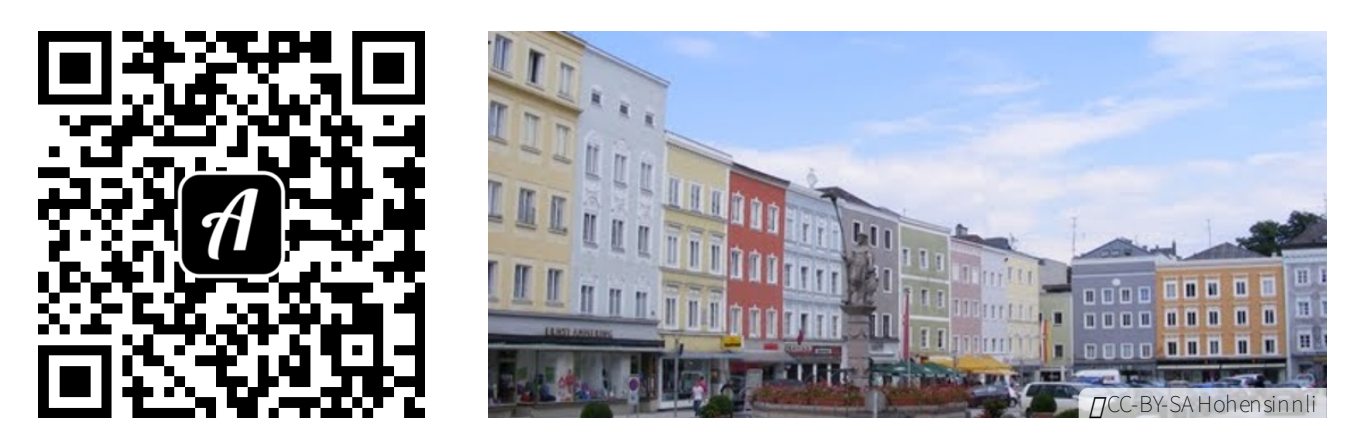

## Bound: DigiInfo\_ASbg\_Hohensinn\_Expedition\_Ried

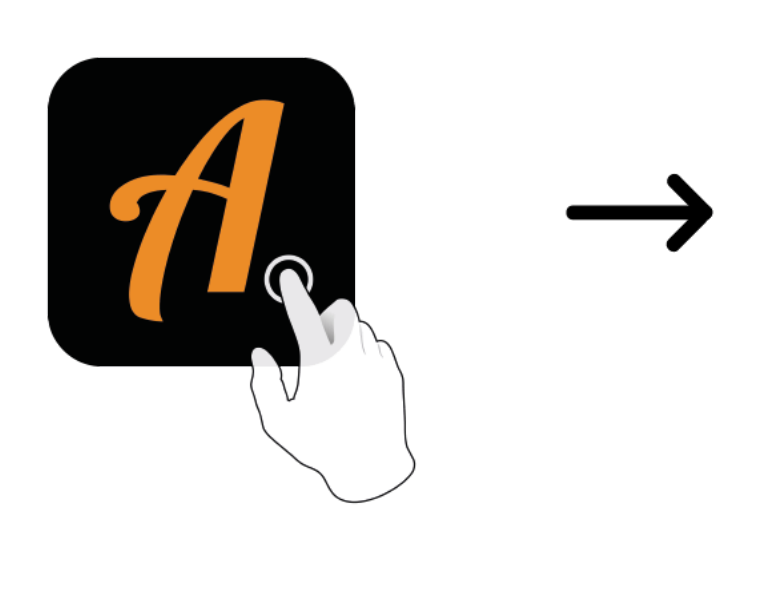

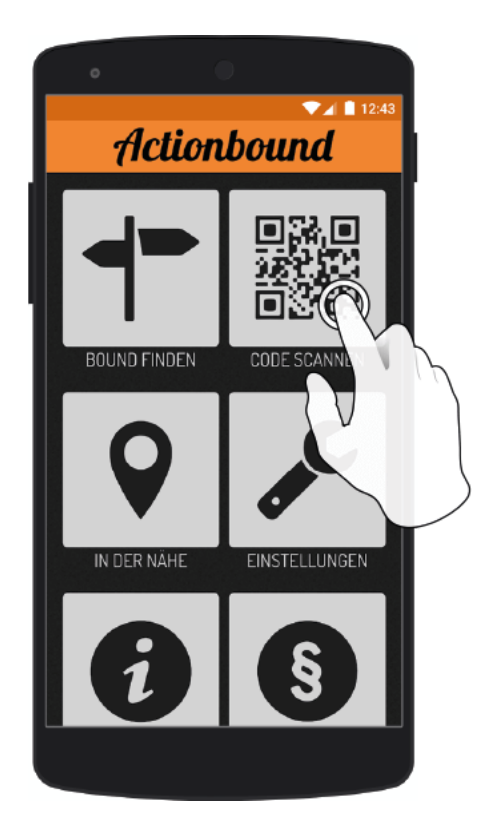

Actionbound-App in App Store oder Google Play kostenlosherunterladen

QR-Codemit der Actionbound-Appscannen